## 集成乘法混频器设计

李晨晨 周秀华 周文敬 690874891@qq.com parsleyzhou@163.com 804138243@qq.com

2010 级 2010 级 2010 级 电科 电科 电科

#### 摘要

利用模拟乘法器 AD734 实现信号 的调制和混频。其中第一部分是调制, 完成将低频信号搬移到载波信号上。 第二部分是混频和滤波,将调制信号 的频率变换为中频电路能够处理的信 号。

关键词: 模拟乘法器 AD734、调制、 混频、滤波

#### **Future Distribution Permission**

The author(s) of this report give permission for this document to be distributed to Ocean University students taking future courses

# **1.** 引言

通信系统的理论研究和创新应用 是各国研究的热点,尤其注重在军用 和民用通信领域的应用前景。近年来 研究者不断尝试用通信理论与其他学 科结合起来拓展通信的应用领域。本 文通过对已有通信系统中的调制解调 和混频的学习研究,来加深对通信系 统的理解。

通信系统包含信息源、发送设备、 信道、接收设备和收信装置。其中信 号的调制和混频主要是利用频谱搬移 而实现的,而非线性元件处理后的信 号经傅里叶变换能够得到所需的频 率。信号的乘法运算实现同样能够实 现频谱搬移。AD734 可以将两个模拟量 相乘,实现频谱搬移。为了降低信号 处理设计电路的复杂性,本文利用模 拟乘法器的工作原理,对信号进行调 制和混频,最后通过选择合适的滤波 电路对信号滤波,得到中频信号。并 利用 Proteus 仿真所设计的电路,且 对处理的信号波形用 Matlab 来检测对 比。

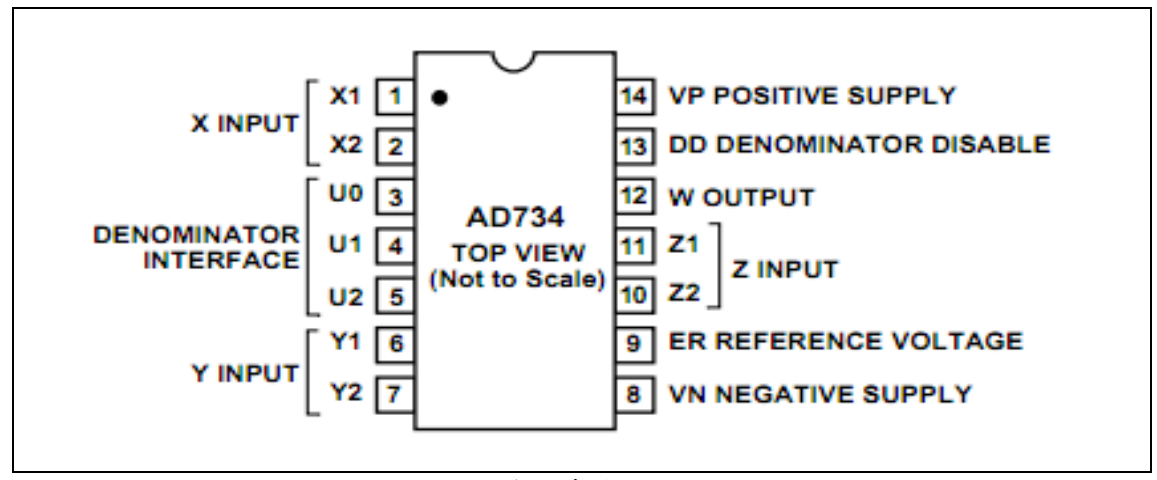

图 1 模拟乘法器 AD734

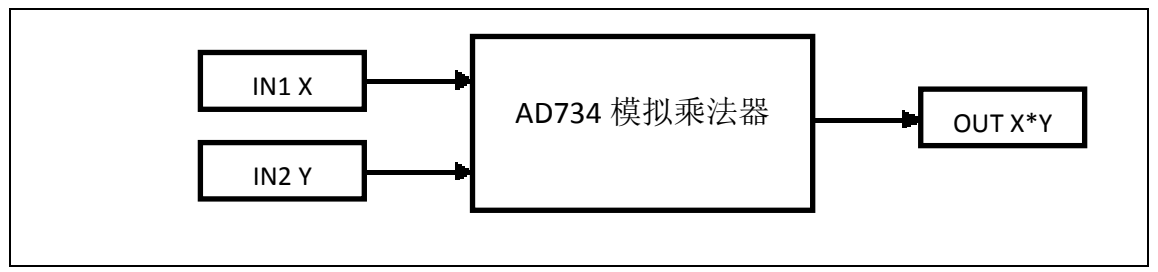

图 2 系统图

如图 0 所用的引脚功能 X1 和 X2:差动输入端 Y1 和 Y2:差动输入端 Z1 和 Z2:差动输入端 U0,U1,U2:电压控制端 W:输出端

## **2.2.** 信号调制

调制过程是利用被传送的低频信 号去控制高频振荡器,使振荡器输出 的参数(幅度、频率、相位)相应于 低频信号的变化而变化,从而将低频 信号搬移到高频信号。模拟乘法器可

# **2.** 方法 **2.1.** 模拟乘法器的简单介绍

- VP:正电源供电 DD:电压控制使能 ER:参考电压
- VN:负电源供电

以实现两个信号的相乘,而通信系统 中的调制、解调等过程不仅可以利用 非线性元件实现,也可通过信号的相 乘运算求得。本文利用 AD743 模拟乘 法器将要传输的低频信号和载波信号 相乘,从而将低频信号搬移到载波信 号上。

# 2.2.1. 工作原理

如图 1 从 IN1 和 IN2 分别输入载波和 低频信号,从 OUT 输出调制信号 IN1 输入载波信号:  $u_c(t)=U_{cm} \cos w_c t$ IN2 输入低频信号:  $u_Ω(t) = U_Ω_m \cos Ω t$ OUT 输出调制信号:

$$
u_{AM}(t) = u_{\Omega}(t) \times u_c(t)
$$

$$
u_{AM}(\mathbf{t}) = \frac{1}{2} \mathbf{U}_{\Omega m} \mathbf{U}_{cm} \cos{(w_c + \Omega)t}
$$

$$
+ \frac{1}{2} \mathbf{U}_{\Omega m} \mathbf{U}_{cm} \cos{(w_c - \Omega)t}
$$

**2.2.2.** 理论分析

 $u_1(t) = \cos(1000t) \times \cos(50000t)$ 

 $u_2(t) = \cos(25000t)$ 

 $u_3(t)=u_1(t)\times u_2(t)$ 

Matlab 理论分析如图 2

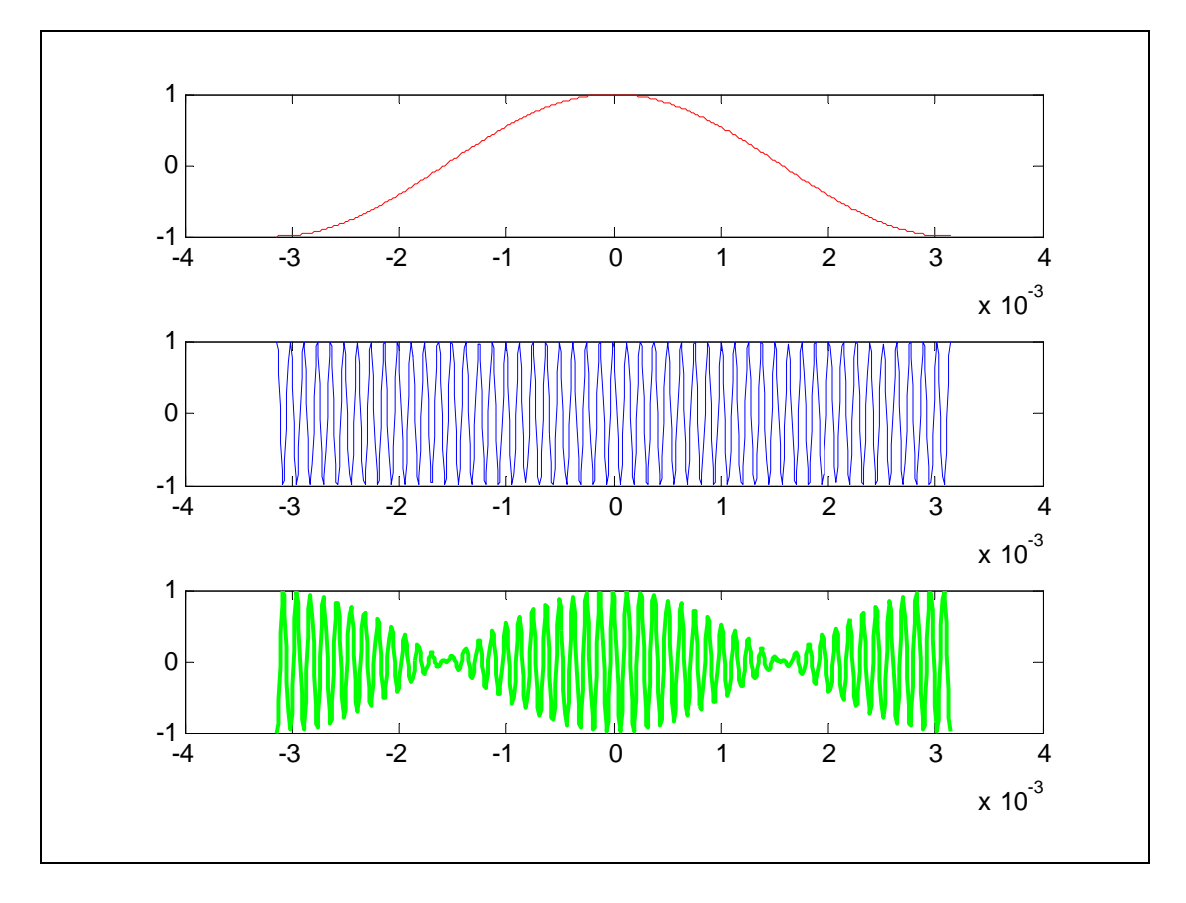

图 3 Matlab 理论分析图

# **2.2.3.** 仿真分析

Proteus 仿真电路

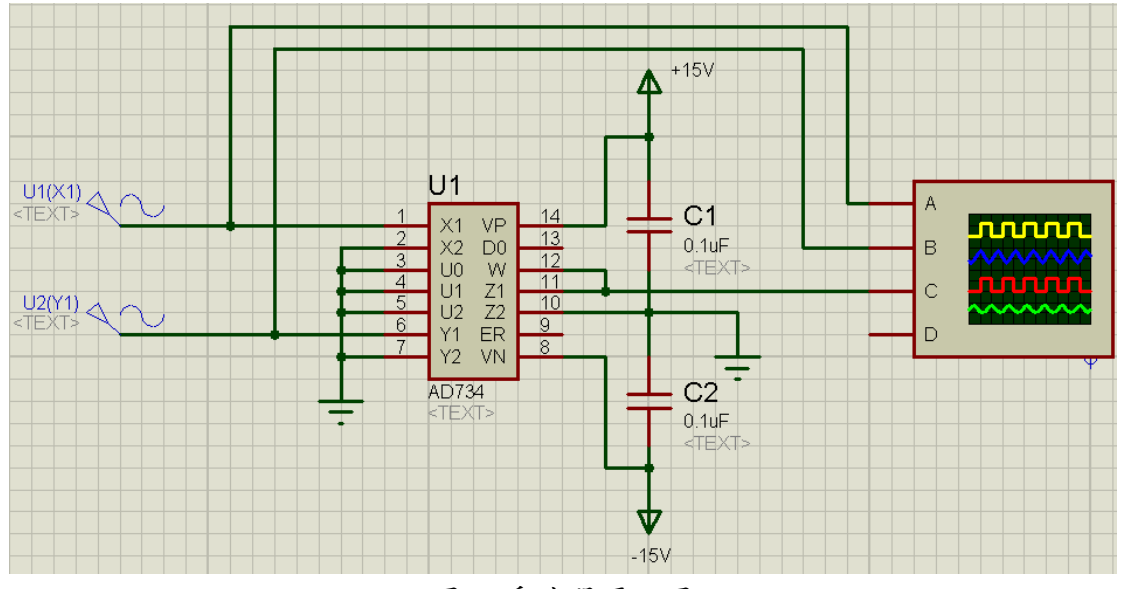

图 4 乘法器原理图

Proteus 仿真结果

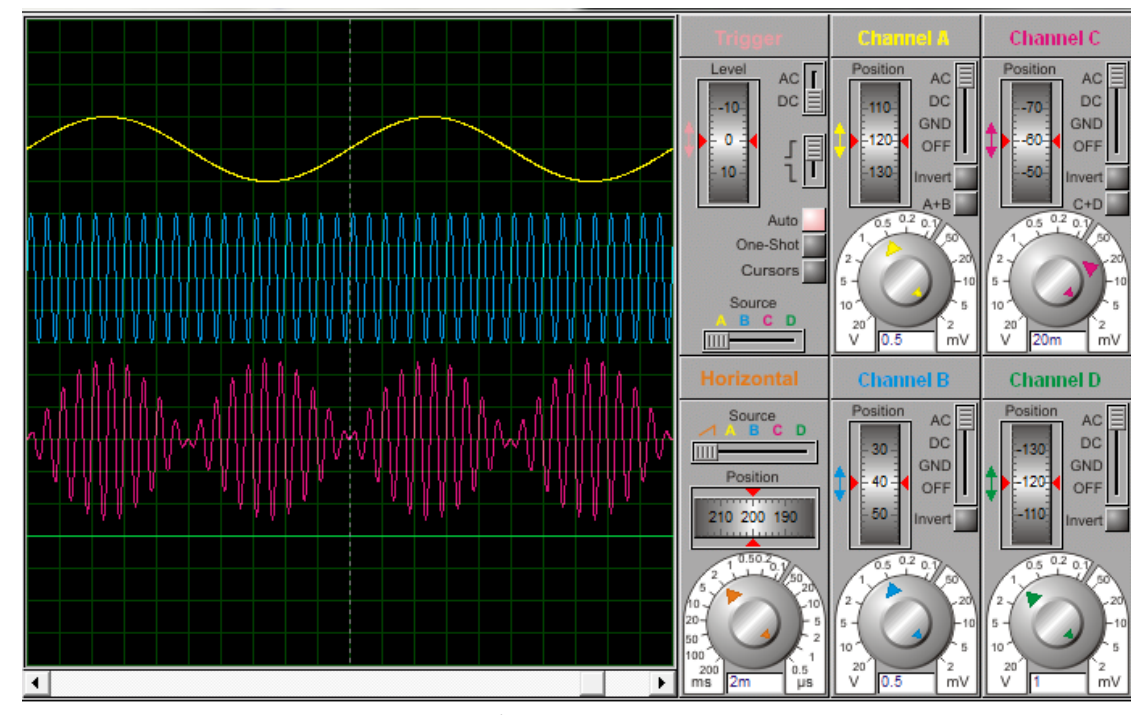

图 5 基本信号仿真结果

由图 4 可知,将载波和信号频率 相乘,得到了抑制载波的双边带调幅 信号。

混频是指将信号从一个频率变换 到另外一个频率的过程,其实质是频 谱线性搬移的过程。在超外差接收机 中,混频的目的是保证接收机获得较 高的灵敏度,足够的放大量和适当的

### **2.3.** 混频

通频带,同时又能稳定地工作。混频 电路包括三个组成部分:本机振荡器、 非线性器件、带通滤波器。

**2.3.1.** 工作原理

如图 1 所示, 对 IN1 和 IN2 的输 入做如下修改,从 OUT 输出中频信号。 IN1 输入调制信号:

$$
u_{AM} \text{(t)} = \frac{1}{2} U_{\Omega m} U_{cm} \cos \left( w_c + \Omega \right) t
$$

$$
+ \frac{1}{2} U_{\Omega m} U_{cm} \cos \left( w_c - \Omega \right) t
$$

IN2 输入本地震荡信号:

 $u_{\rm m}$  (t)=U<sub>m</sub> cos w<sub>m</sub>t

OUT 输出中频信号:

$$
u_{ml}(\mathbf{t}) = u_m(\mathbf{t}) \times u_{AM}(\mathbf{t})
$$
  
\n
$$
= \frac{1}{4} \mathbf{U}_{\Omega m} \mathbf{U}_{cm} \mathbf{U}_m \cos(w_c + \Omega - w_m)t
$$
  
\n
$$
+ \frac{1}{4} \mathbf{U}_{\Omega m} \mathbf{U}_{cm} \mathbf{U}_m \cos(w_c + \Omega + w_m)t
$$
  
\n
$$
+ \frac{1}{4} \mathbf{U}_{\Omega m} \mathbf{U}_{cm} \mathbf{U}_m \cos(w_c - \Omega + w_m)t
$$
  
\n
$$
+ \frac{1}{4} \mathbf{U}_{\Omega m} \mathbf{U}_{cm} \mathbf{U}_m \cos(w_c - \Omega - w_m)t
$$
  
\n
$$
w_c - \Omega + w_m, w_c - \Omega - w_m \not\in \mathfrak{H} \circ \mathfrak{F} \circ \mathfrak{F} \circ \mathfrak{F}
$$
  
\n
$$
\mathfrak{H} \circ \mathfrak{F} \circ \mathfrak{F} \circ \mathfrak{H} \circ \mathfrak{H} \circ \mathfrak{H} \circ \mathfrak{F} \circ \mathfrak{F}
$$

**2.3.2.** 理论分析  $u_3(t) = \cos(1000t) \times \cos(50000t)$  $u_{4}(t) = \cos(25000t)$  $u_5(t)=u_3(t)\times u_4(t)$ 

如图 5 滤波前波形 图 6 滤波后波形

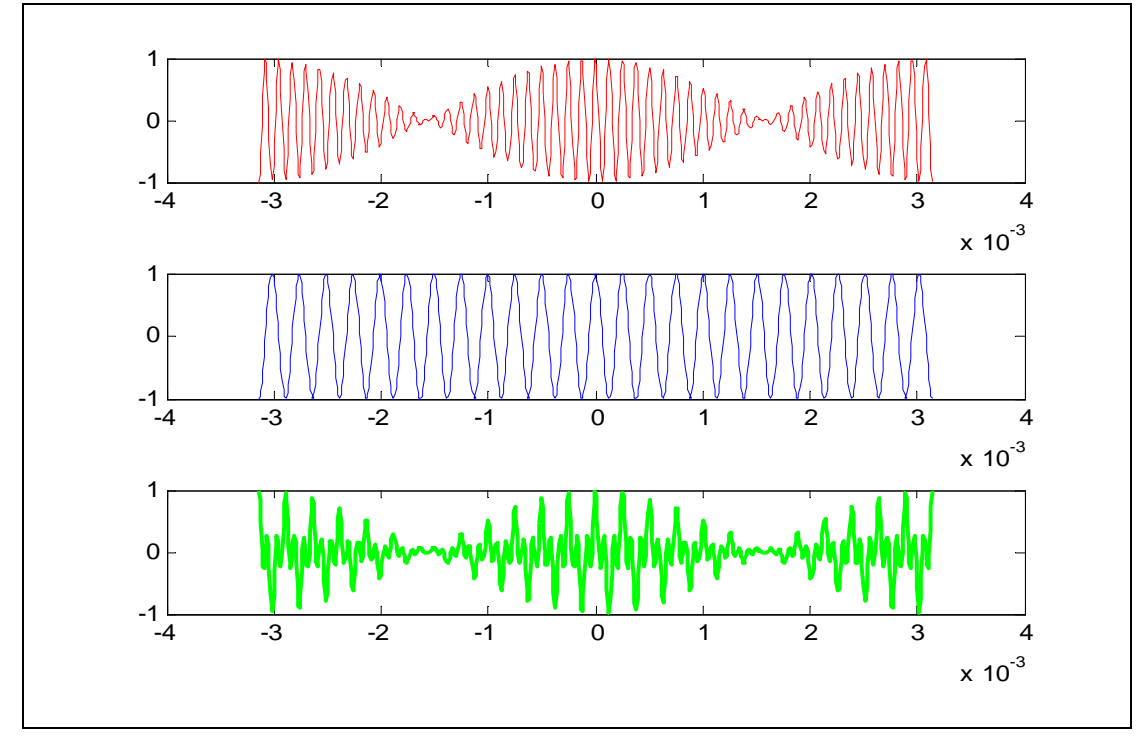

图 6 Matlab 理论分析图

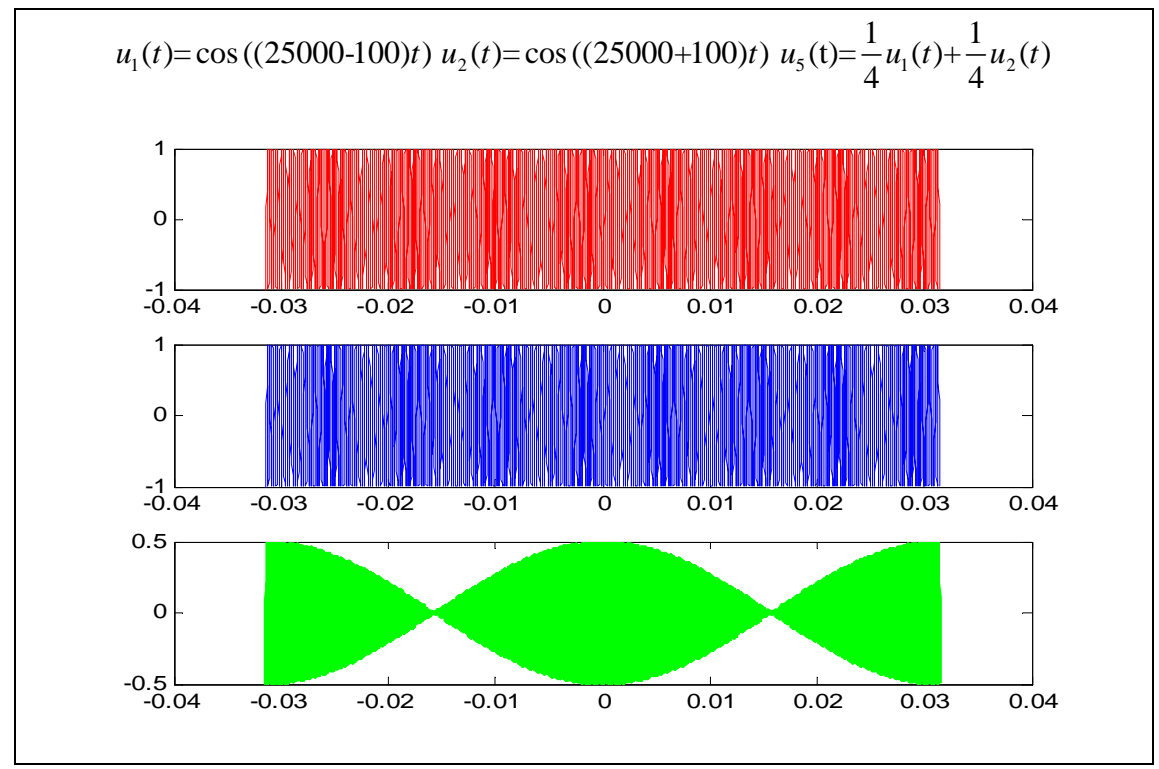

图 7 Matlab 理论分析图

**2.3.3.** 仿真结果

Proteus 仿真电路如图 7 Proteus 仿真结果如图 8

Proteus 仿真电路

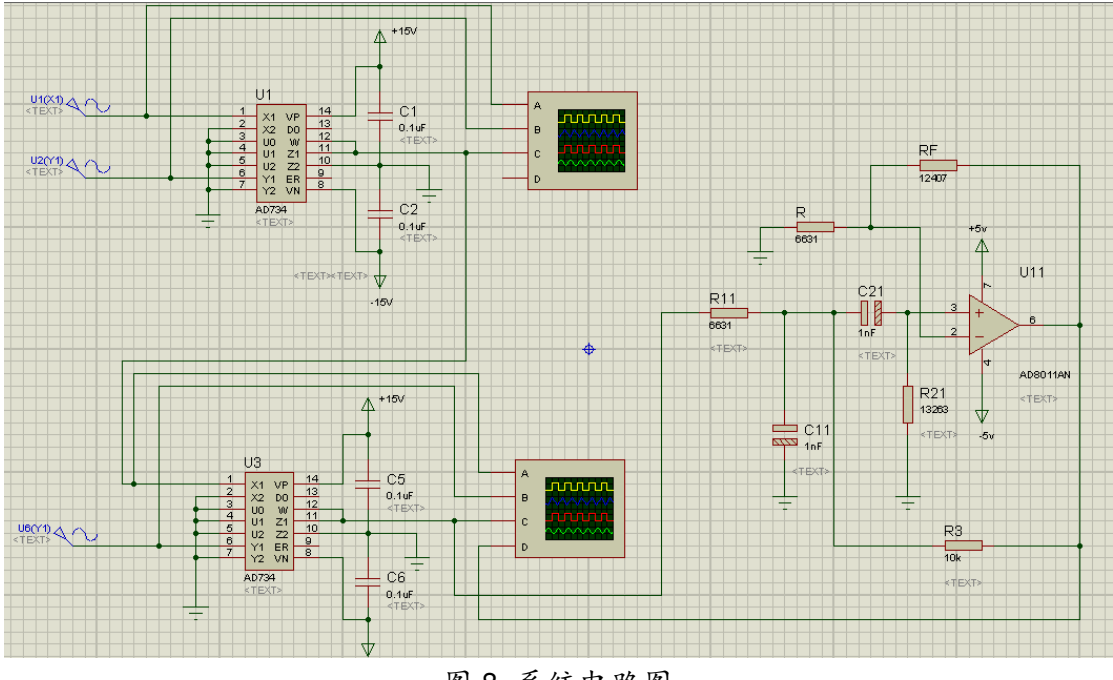

图 8 系统电路图

Proteus 仿真结果

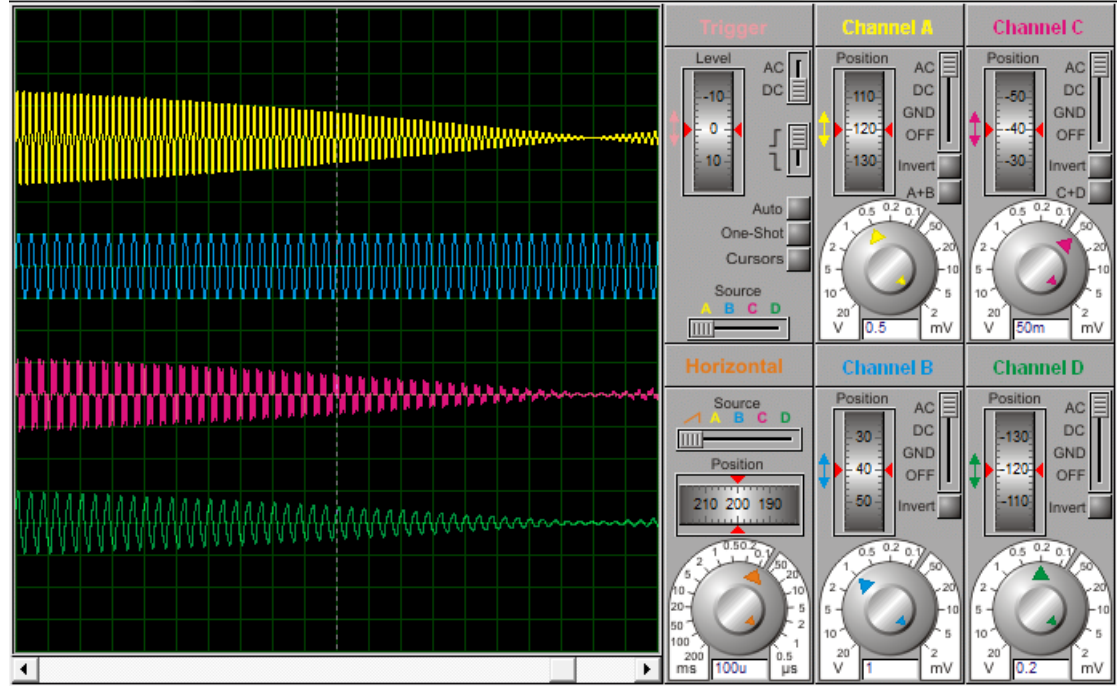

图 9 系统仿真结果

滤波电路

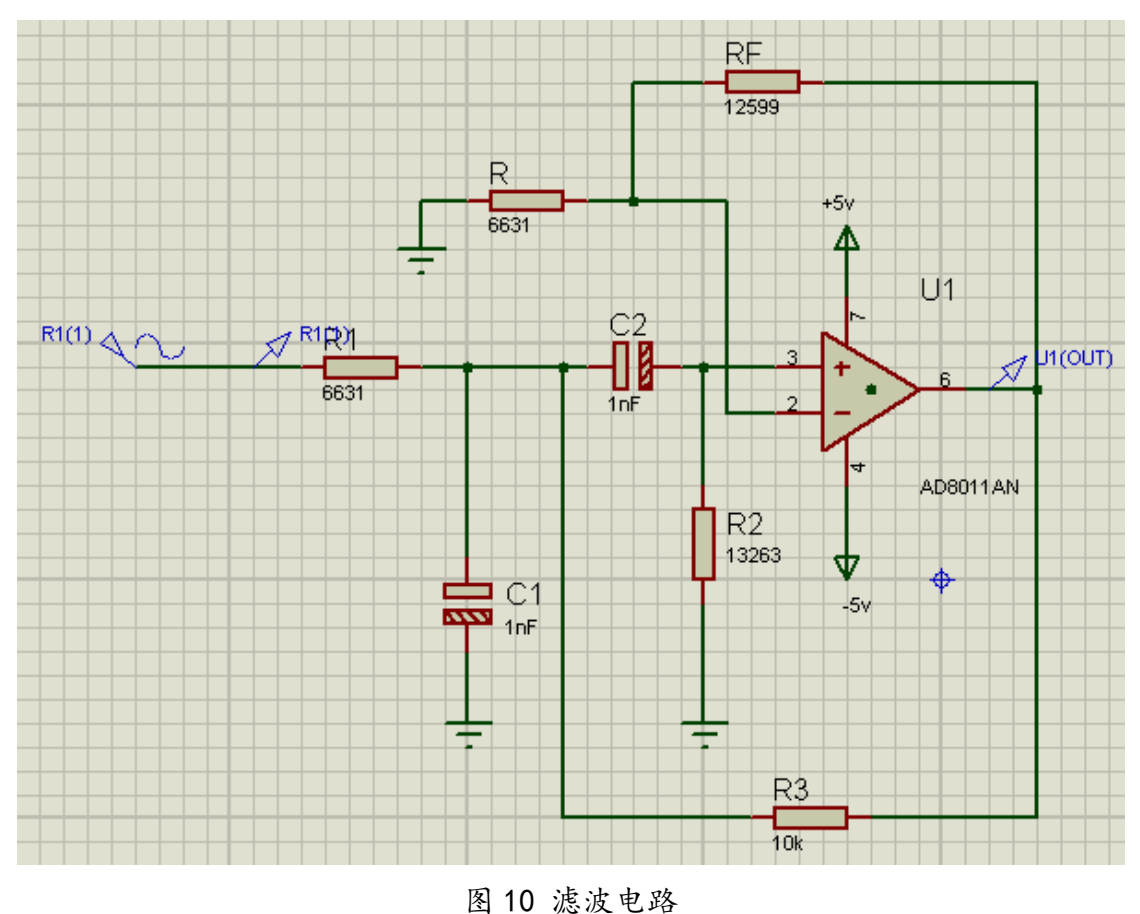

如图 8 Proteus 仿真结果为图中 的绿色曲线 (中心频率为f =25khz 混 频后的信号),与图中的黄色曲线(中 心频率是f =50khz 的已调信号)包络 形状几乎相同,这说明信号频率由高 频转变为中频,同时保证信号的失真 较小,因此符合设计要求。仿真分析 结果与理论分析值基本一致。

## **2.4.** 滤波

混频后利用带通滤波器对混频后 的信号选频,得到所需的中频信号。 本文通过比较 RC 滤波电路、LC 滤波电 路以及有源滤波电路,最终选用压控 电压源带通滤波电路,将所得信号的 频率限制在选用的中频信号频率上  $(w_{c}$ - $\Omega$ - $w_{m}$ )

## **2.4.1.** 有源带通滤波电路

## **2.4.1.1.** 理论计算

**2.4.1.2.** 滤波电路

电路图为图 9

$$
\overrightarrow{A_{uf}} = 1 + \frac{R_f}{R_1}
$$
\n
$$
f_0 = \frac{1}{2\pi RC}
$$
\n
$$
f_{p1} = \frac{1}{2} [\sqrt{(3 - \overline{A_{uf}})^2 + 4 - (3 - \overline{A_{uf}})]
$$
\n
$$
f_{p2} = \frac{1}{2} [\sqrt{(3 - \overline{A_{uf}})^2 + 4 + (3 - \overline{A_{uf}})]
$$
\n
$$
f_{bw} = f_{p2} - f_{p1} = |3 - \overline{A_{uf}}| f_0
$$

取电容和电阻参数如下:  $C = C_1 = C_2 = 1$ uF  $R_2 = 2R = 13263\Omega$ 结合公式得到  $f_0 = 25.1k$  $f_{bw} \approx f_{p2} - f_{p1} = 32.5k - 17.5k = 15k$ 

#### **2.4.1.3** 幅频特性

滤波器幅频特性如图 10

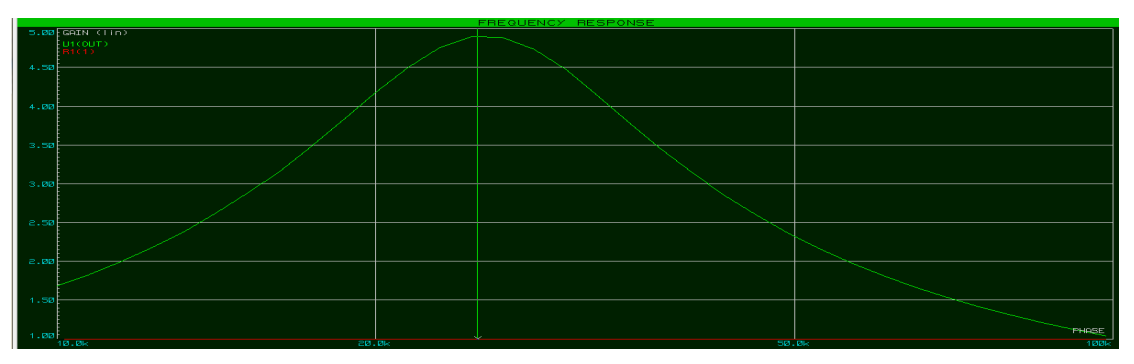

图 11 滤波器幅频特性图

**2.4.1.4** 滤波结果

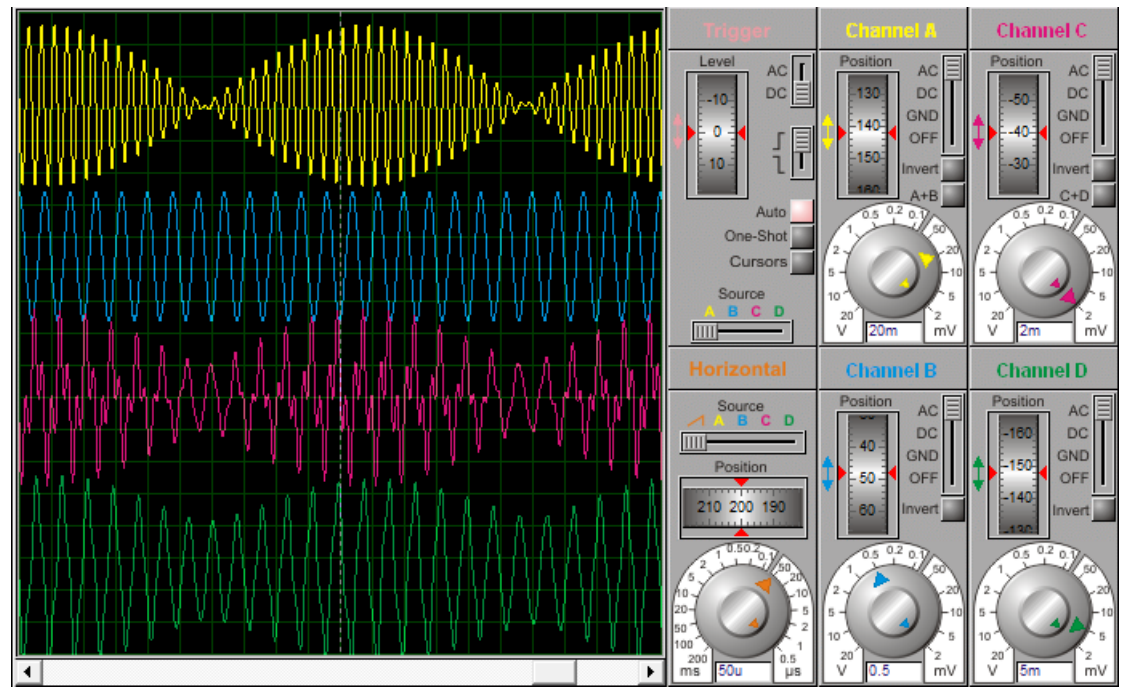

图 12 输入信号较小时的滤波结果(黄、绿线对比) 由于各个参数相互影响,而

 $Q = \left| \frac{1}{(3-\overline{A})} \right|$  ,降低放大倍数 *A*,会使电 路的品质因数*Q*下降,导致通频带变 宽,选频效果变差。在输入信号幅值 较小的情况下,就会产生矛盾。解决 方法:1、选择幅值较大的输入信号。 2、改变滤波电路。3、改变中心频率, 可以适当左移,但是再输入信号频率 比较复杂时不太适用。输入信号幅值 为0.5*mV* 时,滤波结果如图 10,而改 用幅值为2*V* 的输入信号之后,滤波结 果如图 7。改变幅值之后滤波效果非常 好

1.放大后为什么不直接检波而经 过混频器之后再检波?

由于混频器将高频信号变换成中 频,在中频上放大信号,放大器的增 益可以做的很高而不自激,电路工作 稳定;经中频放大后,输入到检波器 的信号可以达到伏特数量级,有助于 提高接收机的灵敏性。

另外在专用接收机中,接受的频 率是固定的,而超外差式接收机接收 的频率是变化的,但如果变频后所得 的中频频率是固定的,这样可以使电 路结构简化。而且接收机在频率很宽 的范围内很难提高选择性,而对某一 固定频率的选择性可以做的很好。

#### **3.** 思考与分析

2.得到的混频后的信号经滤波器 后,为什么难以得到想要的频率? 起不到作用。

由于需要选出的频率的幅值较 小,而滤波器所能选出的信号频率较 大,因此无论怎么修改滤波器的参数, 都无法得到想要的信号。

3.为什么利用模拟乘法器?

利用模拟乘法器和滤波器可以方 便的实现信号的调制、变频和滤波, 而且所构建的电路相对简单。

4.比较各种滤波电路以及滤波效 果。

(1)LC 滤波电路

LC 滤波又称为倒 L 型滤波,它由 一只电容和一只电感组成。根据 L,C 和负载电阻的不同,电路会呈现出电 容滤波和电感滤波的特性。LC 滤波电 路不易集成,适用于电源整流后的滤 波,并在大电流负载时使用,而有源 滤波电路适用于信号处理。

(2.1)RC 低通滤波电路

RC 低通滤波电路就是允许低频信 号通过,而将高频信号衰减的电路, RC 低通滤波器电路适用于信号频率相 对来说不高的情况。并且 RC 滤波器电 路简单,抗干扰性强,有较好的低频 性能,选用标准的阻容元件易得,所 以在工程测试的领域中经常用到。但 是如果干扰信号的频率也较低,RC 低

通滤波电路的效果就会变得很差甚至

(2.2)RC 带通滤波电路

RC 带通滤波电路可以看作为低通 滤波器和高通滤波器的串联。但在实 际应用中不好实现。

(3)带通滤波电路

本实验中采用有源带通滤波电 路,由 RC 带通滤波电路改进而来,当 RC 滤波电路高、低通两级串联时,应 消除两级耦合时的相互影响,因为后 一级成为前一级的"负载",而前一 级又是后一级的信号源内阻. 实际上 两级间常用射极输出器或者用运算放 大器进行隔离.所以实际的带通滤波 器常常是有源的.有源带通滤波器由 RC 调谐网络和运算放大器组成.运算 放大器既可作为级间隔离作用,又可 起信号幅值的放大作用。

实验表明使用 RC 滤波和用 LC 滤 波效果不理想,滤波后的信号波形同 滤波前的波形与理论分析相差较大, 因此本文选用的是压控电压源的带通 滤波电路。

#### **4.** 结论

本文利用模拟乘法器构建了调制 和混频的简单电路,并利用 Proteus 仿真的波形和 Matlab 的理论分析值进 行对比,易于验证所设计的电路的正

确性和可靠性,最后得到了需要的中 频信号。但是从最终结果来看,所得 到的中频信号的波形不是很完美。滤 波效果不很理想,这需要我们进一步。 探讨如何改进滤波电路。

感悟:

选题之初,我们商量着做一些新 的东西。参考网上、书上的一些内容, 我们决定做混频器设计,最主要的原 因是当时还没学这一部分,我们可以 自己琢磨、自己设计、自己根据需要 选择材料。这对我们来说,应该是一 次锻炼。查看了书上有关混频器的原 理部分,感觉挺简单的,然后我们就 高高兴兴地开始做了。做了才发现, "纸上得来终觉浅,绝知此事要躬行" 啊。仿真软件里找不到关键芯片 MC1596,这不是开门受阻嘛,不过, 经过查阅,我们找到了替代芯片,并 设计出了相关的替代电路。在接下来 的设计中问题也是一个接一个……中 间我们也想过更换课题,不过看到之 前做了那么多,半途而废实在可惜。 当这些问题被我们一一解决的时候, 我们还是很高心的。有几句话,我觉 得用在这里挺合适的,也算是对自己 的勉励吧"不识路不平,而是你不行; 到底行不行,看你停不停;只要你不 停,早晚都能行"。

—— 周秀华

刚开始接触这个项目的时候本来 想设计一个恒流供电的装置,来给 LED 灯供电,但仿真软件中没有找到相关 的芯片,也无法建模便放弃了。这时 候还是小组成员集思广益,确定了现 在的项目。在做项目之前其实通电一 直处于半懂不懂的状态,但真正用理 论去实践之后就感觉对某些理论有了 深入一些的认识,我觉得实践是学习 知识的更好方式,一个人的理解力也 是和实践有很大关系的。还有就是在 利用仿真软件时,我们选用的是 Proteus,这是在小学期的一门课上学 过的,虽然学过时间不长,但当拿来 再用时却有一种无从下手的感觉,我 觉得单单完成作业拿到学分并不能形 成自己的能力,能力的形成是在自己 真正使用并用在自己喜欢上的东西的 时候。通过这次项目我感觉学到的东 西还是非常基础的,做出来的东西或 许根本谈不上是项目,但这也就是学 习的过程,提升自身的过程,在这里 非常感谢郑海永老师给了我们这次机 会,做了一些大学真正该做的事情。 最后说一下团队合作,我觉得这次的 团队合作是非常成功的,分工明确, 在具体实施时遇到了很多困难,但是 每次都能够通过小组讨论解决,我也 在其中学到了很多东西,也非常感谢 周秀华和周文敬对我进行的指导和帮 助。

—— 李晨晨

其实做论文前,本想模拟和仿 真通信系统的整个过程,但是由于 时间的原因,只选做了部分,并将 这部分做细做精,可是实际做起来, 发现其实远不如想象的容易。比如 仿真时觉得如果按照接近实际情况 难以选择合适的参数,比如,待传 的低频信号频率范围还是比价大 的,如果仅仅取一个频率,比如 1Khz,将载波信号频率选为 640khz 的话,仿真的波形不易于观察,所 以我们选用的载波频率比较低。再 者,通过选择滤波电路的参数,当 能得到理想的频段上的信号时,那 么将其放在整个电路上,其滤波效 果却会受到一定的影响,还需要一 点点调试。所以一开始我觉得这个 是"知易行难",但是如果我通过。 实验真的实现了一个电路的功能, 这个过程可以更加深刻的理解选频 特性,极其工作原理。我将会发现 其实更多的是"知难行易"。因为 通过实验我发现很多知识自己其实

根本没有正确的理解,而且之前还 一直不知道自己的错误,让我觉得 这样很危险,因为毕竟我们最先接 触的都是理论知识,老师或者课本 的讲解的确对我帮助很多,可是当 我似懂非懂时我更多地选择一种自 认为合理的解释来理解,这便导致 了我对知识掌握的不准确不扎实。 而我觉得如果结合实验会不仅可以 纠正我的原先认识的错误,更利于 我对知识更透彻的理解。另外,对 于 Matlab 的仿真分析周秀华同学让 我学会了很多,在滤波电路的设计 上,李晨晨同学也给了我很多指点, 让我受益匪浅,谢谢他们。还有我 认为郑老师是一个很有责任又很严 格认真的乐于帮助我们的老师,非 常难得, 谢谢老师给予我们的指导。 —— 周文敬

#### **5.** 参考文献

[1] 龙侃等. AD734模拟乘法器的原理 与应用.Value Engineering 杂志 [2] AD734 数据手册 [3] MC1496 数据手册 [4] 于洪珍.通信电子电路·清华大学 出版社 [5] 童诗白、华程英·模拟电子电路 基础.高等教育出版社

## **6.** 附录

%% %调制信号理论分析 t=-pi/1000:0.00001:pi/1000; u1=cos(1000\*t); %调制信号 u2=cos(50000\*t); %载波信号 u3=cos(1000\*t).\*cos(50000\*t); %已调信号 subplot $(3,1,1)$ ; plot(t,u1,'r'); subplot(3,1,2); plot(t,u2,'b');  $subplot(3,1,3);$ plot $(t, u3, 'g', 'linewidth', 2)$ ; %% %混频理论分析  $t=-pi/1000:0.00001:p<sub>i</sub>/1000;$ u3=cos(1000\*t).\*cos(50000\*t); % 已调信号 u4=cos(25000\*t); % 中频信号  $u5=u3. *u4:$  % 混频信号,滤波之前的信号 subplot(3, 1, 1); plot(t,u3,'r'); subplot(3,1,2);  $plot(t, u4, 'b')$ ; subplot(3, 1, 3);  $plot(t, u5, '–g', 'linewidth', 2);$ %% %滤波理论分析 t=-pi\*10/1000:0.00001:pi\*10/1000 ; u1=cos((25000-100)\*t); u2=cos((25000+100)\*t); u5=0.25\*u1+0.25\*u2; %滤波后余下信号  $subplot(3,1,1);$ plot(t,u1,'r'); subplot(3,1,2);  $plot(t, u2, 'b')$ ; subplot(3, 1, 3);  $plot(t, u5, '–g', 'linewidth', 2);$